# **Tips for Handling Missing Values**

**Tips from R 4 Data Science, 2nd ed.**

Alier Reng

Saturday, October 21, 2023

## **Table of contents**

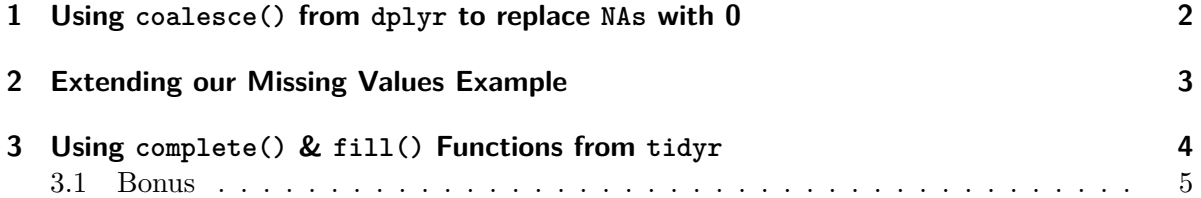

### <span id="page-1-0"></span>**1 Using coalesce() from dplyr to replace NAs with 0**

Some times missing values represent some fixed and known value, most commonly 0. [19.2.2 Fixed values](https://r4ds.hadley.nz/missing-values)

```
library(tidyverse)
# R 4 Data Science (2ed)
# 19.2.2 Fixed values - using coalesce() from dplyr to replace NAs with 0
student_grades <-
  tribble(
  ~student, ~english, ~math, ~kiswahili,
  "deng", 100, 67,78,
  "kuol", 94, 99, NA,
  "Ojuok", NA, 89, 75,
  "Gatwich", 57, 100, NA,
  "Ujang", 98, NA, 88
  \sum_{i=1}^{n}# Replace NAs with 0
student_final_grades <-
 mutate(
    student_grades,
    # Use anonimous or lambda function
    across(where(is.numeric), \ (x) coalesce(x, 0))\lambda
```

```
# Display student final grades
knitr::kable(student_final_grades)
```
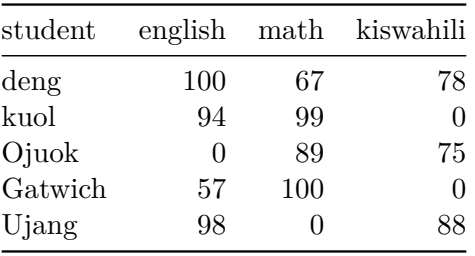

### <span id="page-2-0"></span>**2 Extending our Missing Values Example**

```
# Compute totals
final_grades_with_totals <-
  student_final_grades |>
  rowwise() |>
  mutate(
    total = sum(c_across(where(is.numeric))),
    letter_grade = case_when(
      total / 3 > = 90 ~ "A",
      total / 3 > = 80 \sim "B",
      total / 3 > = 70 ~ "C",
      total / 3 > = 60 \sim "D",
      TRUE ~ "F"
    \lambda\overline{)}# Display student final grades
knitr::kable(
  final_grades_with_totals, align = "c"
\mathcal{L}
```
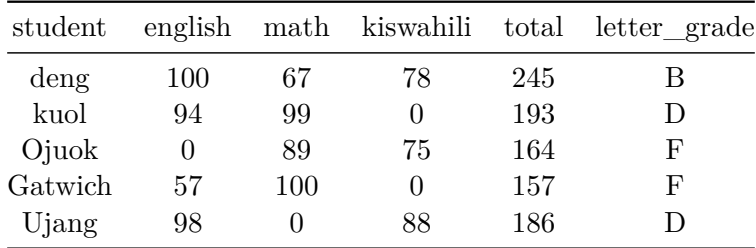

#### <span id="page-3-0"></span>**3 Using complete() & fill() Functions from tidyr**

Here we are going demonstrate how to use complete() and fill functions from tidyr.

```
# Load data
salary <- vroom::vroom("data/salary_data.csv", show_col_types = FALSE)
# Inspect the first 7 rows
salary |> slice_head(n = 7)
```

```
# A tibble: 7 x 4
```
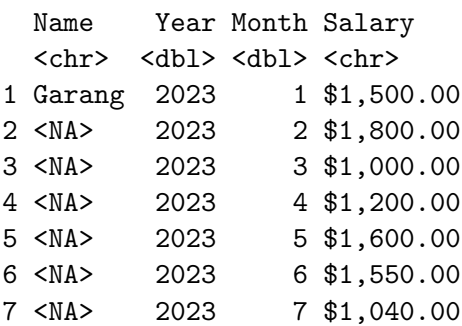

Based on the output provided above, it's evident that the 'Name' column contains missing values (NAs). To address this issue, we can use the 'fill()' function from tidyr. The 'fill()' function offers a '.direction' option that can be set to 'down', 'up', 'downup', or 'updown' to handle missing values appropriately.

Furthermore, it's worth noting that some employees did receive payments for all 12 months in 2023. To account for this, we will utilize the 'complete()' function to fill in the missing months for those employees who did receive their paychecks throughout the year.

```
salary_tbl <- salary |>
 # Transform column names
  janitor:: clean_names() |>
 # Fill the missing values downward
 fill(name, .direction = "down") |>
 # Add the missing months
 complete(name, year, month)
# View updated salary data
```

```
glimpse(salary_tbl)
```

```
Rows: 36
Columns: 4
$ name <chr> "Atem", "Atem", "Atem", "Atem", "Atem", "Atem", "Atem", "Atem",~
$ year <dbl> 2023, 2023, 2023, 2023, 2023, 2023, 2023, 2023, 2023, 2023, 202~
$ month <dbl> 1, 2, 3, 4, 5, 6, 7, 8, 9, 10, 11, 12, 1, 2, 3, 4, 5, 6, 7, 8, ~
$ salary <chr> "$2,500.00", NA, "$4,500.00", "$1,500.00", "$1,800.00", NA, "$2~
```
We now observe a total of 36 rows in the dataset, with each of these rows corresponding to the 12 months for every employee.

#### <span id="page-4-0"></span>**3.1 Bonus**

Now, let's learn how to remove the dollar symbol '\$' from the salary column using parse\_number from dplyr.

```
# Our cleaned salary column
clean_salary <-
  mutate(
    salary_tbl,
    salary = parse_number(salary)
  ) |># spread the data
  pivot_wider(
    names_from = month,
    values_from = salary
  \lambda# Display cleaned salary data
knitr::kable(
  clean_salary, align = "c"
\mathcal{L}
```
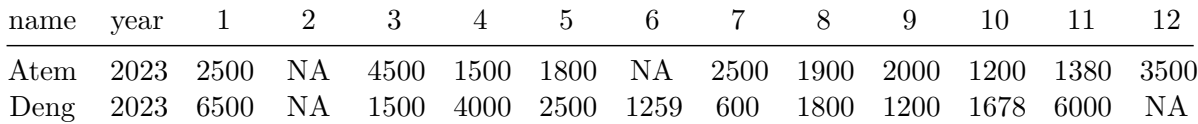

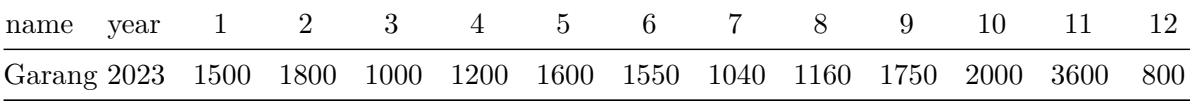

**Happy Coding!**